# *Programiranje <sup>2</sup>6. predavanje*

Saša Singer

singer@math.hrweb.math.pmf.unizg.hr/~singer

PMF – Matematički odsjek, Zagreb

## *Sadrˇzaj predavanja*

- Stringovi (kraj od prošli puta):
	- Primjeri obrade stringova.
	- Korisne funkcije za pretvorbu iz <stdlib.h>.
- Pokazivači (drugi dio):
	- $\Omega$  Polje pokazivača deklaracija. Polje stringova.
	- **○** Polje pokazivača i dvodimenzionalno polje.
	- **○** Sortiranje rječnika zamjenana pokazivača.
	- Argumenti komandne linije.
	- Razlika dvodimenzionalno polje <sup>i</sup> niz nizova.
	- **Q** Pokazivač na funkciju.

### *Informacije — predavanja*

Trenutno nema konkretnih informacija.

- Pratite web stranice fakulteta!
- Za "nastavu na daljinu" pratite web stranice kolegija.

# Stringovi (nastavak)

### *Sadrˇzaj*

Stringovi (nastavak):

- Primjeri obrade stringova.
- Korisne funkcije za pretvorbu iz <stdlib.h>.
- Implementacija funkcije atoi.
- Obratna funkcija itoa.

# *Broj rijeˇci <sup>u</sup> stringu*

Primjer. Treba napisati funkciju koja broji riječi u stringu, koji je stigao kao argument. Riječ je niz znakova bez praznina, a riječi su odvojene bar jednom prazninom ili znakom \<mark>t</mark>.

U prolazu kroz string, koristimo logičku varijablu **razmak**, koja pamti jesmo li:

u razmaku ("između" riječi) i tad je <mark>TRUE</mark> (1), ili

```
u riječi i tad je FALSE (0).
```
Brojač riječi povećavamo na izlazu iz riječi.

```
int broj_rijeci(char *str)
\{int brojac = 0;
   int razmak = TRUE; /* Ispred prve rijeci. */
```
### *Broj rijeˇci <sup>u</sup> stringu (nastavak)*

}

```
while (**str := ' \ 0') {
    if (**str == ' ' | *str == '\t') {
        if (!razmak) { /* Izlaz iz rijeci. */
            ++brojac;
razmak = TRUE;
        }}
else /* Dio rijeci. */
        razmak = FALSE;++str;}
if (!razmak) ++brojac; /* Zadnja rijec! */
return brojac;
```
### *Broj rijeˇci <sup>u</sup> stringu — glavni program*

Primjer (nastavak). Glavni program (v. br\_rij\_1.c).

#include <stdio.h> #include <string.h>

#define TRUE <sup>1</sup> #define FALSE <sup>0</sup>

...

int broj\_rijeci(char \*str)

#### *Broj rijeˇci <sup>u</sup> stringu — glavni <sup>i</sup> izlaz*

```
int main(void) {
    char s[] = "Ja sam mala Ruza, mamina sam kci.";
    printf("String:\n");print(f("%s\nu", s);printf("Broj rijeci: %d\n", broj_rijeci(s));
    return 0;
```

```
}
```
Izlaz:

```
String:
Ja sam mala Ruza, mamina sam kci.
Broj rijeci: 7
```
Zadatak. Napišite funkciju <mark>broj\_rijeci</mark> koristeći indekse.

### *Broj rijeˇci <sup>u</sup> stringu (nastavak)*

Ovaj primjer možemo napraviti i tako da brojač povećavamo na ulazu u riječ (što je prirodnije = obavi posao odmah). Prednost: onda ne treba paziti na <mark>z</mark>adnju riječ!

Umjesto razmak, zgodnije je koristiti logičku varijablu rijec, s obratnim značenjem:

- ako smo u riječi, vrijednost je **TRUE** (1),
- ako smo u razmaku ("između" riječi), onda je FALSE (0).

```
int broj_rijeci(char *str)
\{int brojac = 0;
   int rijec = FALSE; /* Ispred prve rijeci. */
```
### *Broj rijeˇci <sup>u</sup> stringu (nastavak)*

```
for ( ; *str := \sqrt{0}; ++str)
    if (*str == ' ' || *str == '\t') {
        if (rijec)
            rijec = FALSE; /* Moze BEZ if. */}
else /* Dio rijeci. */
        if (!rijec) { /* Ulaz u rijec. */
            ++brojac;
rijec = TRUE;
        }
return brojac;
```
Umjesto while petlje, iskoristili smo for petlju.

}

#### *Broj rijeˇci <sup>u</sup> stringu — komentar*

Napomena. Funkcija za brojanje riječi radi na principu konaˇcnog automata. To je "jednostavniji" stroj od Turingovog traka je samo ulaz, ne treba <sup>p</sup>isati na traku (v. Prog1).

Pripadni konačni automat ima samo 2 moguća stanja:

unutar riječi,

izvan riječi, tj. razmak "između" riječi.

Ta stanja smo pamtili u varijabli razmak ili rijec, koristeći samo  $2$  vrijednosti — 0 i 1.

 Prijelaz iz stanja <sup>u</sup> stanje (ili ostanak <sup>u</sup> stanju) odreden je samo trenutnim stanjem i sljedećim znakom na ulazu.

Povećanje brojača je dodatna akcija — koju radimo kod odgovaraju´ceg prijelaza iz jednog stanja <sup>u</sup> drugo.

U prethodnoj funkciji, "separatori" riječi su samo 2 znaka: praznina (znak ' ') <sup>i</sup> horizontalni tabulator (znak '\t'). Svi ostali znakovi su dio riječi.

Varijacije. Promijenite funkciju broj\_rijeci tako da "separatori" riječi budu <mark>i</mark> sljedeći znakovi:

- "bjeline" (kao u C-u za funkciju sc<mark>anf</mark>), tj. znakovi:  $\langle \cdot, \cdot \rangle \setminus t^{\prime}, \quad \rangle \setminus v^{\prime}, \quad \rangle \setminus n^{\prime}, \quad \rangle \setminus r^{\prime}, \quad \rangle \setminus f^{\prime},$ (možete koristiti funkciju <mark>isspace</mark>),
- $\Omega$  još i "interpunkcijski" znakovi:

 $\{\bm{i}^{\prime},\bm{j}^{\prime},\bm{i}^{\prime},\bm{i}^{\prime},\bm{j}^{\prime},\bm{j}^{\prime},\bm{j}^{\prime},\bm{i}^{\prime},\bm{i}^{\prime},\bm{i}^{\prime},\bm{i}^{\prime},\bm{i}^{\prime}\}$ 

Kao i prije, svi ostali znakovi su dio riječi.

### *Broj rijeˇci <sup>u</sup> stringu — zadaci*

Zadaci. Napišite funkciju koja ima string kao argument i radi sljedeće:

- Broji riječi s određenim svojstvom:
	- samo "prave" riječi, sastavljene od slova (<mark>a1pha</mark>),
	- samo "brojeve", sastavljene od dekadskih znamenki (digit),
	- samo operatore po pravilima C-a.
		- Ovo nije lako: neki operatori su sastavljeni iz 2 $znaka — poput$  ||, <<, <=, += (ima ih još).
- Nalazi najdulju riječ s određenim svojstvom i vraća pokazivač na početak te riječi (ili <mark>NULL</mark>, ako je nema).
	- **○** Oprez: provjeru je li riječ najdulja (do sada) moramo napraviti na izlazu iz riječi.

# *Primjer — implementacija funkcije* atoi

Primjer. Napišimo implementaciju funkcije atoi iz standardne biblioteke (zaglavlje <stdlib.h>). Ova funkcija pretvara niz znakova (string), koji sadrži zapis cijelog broja, u njegovu numeričku vrijednost. Funkcija treba:

preskočiti sve početne bjeline (kao u funkciji sc<mark>anf</mark>),

 $u$ čitati predznak (ako ga ima),

i redom pročitati sve znamenke broja,

te ih pretvoriti u broj tipa int (v. f\_atoi.c).

```
#include <ctype.h>
```

```
int f_atoi(const char s[]) {
   int i, n, sign; /* Indeks, broj, predznak. */
```
# *Primjer — implementacija* atoi *(nastavak)*

```
/* Preskace sve bjeline, prazan for. */
for (i = 0; isspace(s[i]); ++i);
```

```
sign = (s[i] == '-'') ? -1 : 1; /* Predznak! */
   /* Preskoci predznak, ako ga ima. */
if (s[i] == '+' | s[i] == '-'') + i;
```

```
/* Hornerov algoritam za broj. */
for (n = 0; isdigit(s[i]); ++i)n = 10 * n + (s[i] - '0');return sign * n;
```
}

Ovdje koristimo funkcije <mark>isspace</mark> i <mark>isdigit</mark> Ovdje koristimo funkcije isspace i isdigit iz <ctype.h>.<br>Na primjer: f\_atoi(" –1234") = –1234 (broj tipa int).

#### *Funkcije konverzije iz* <stdlib.h>

U standardnoj biblioteci <stdlib.h> već postoje neke funkcije konverzije za pretvaranje stringa u broj odgovarajućeg tipa.

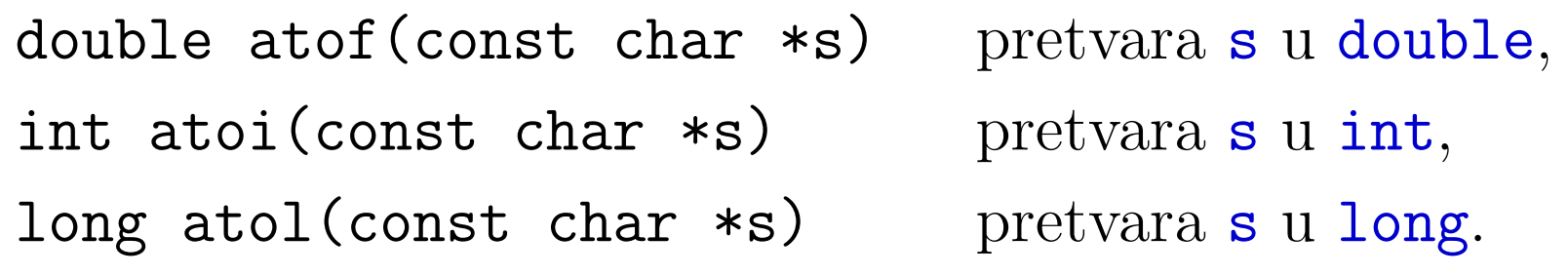

Ove funkcije rade slično kao čitanje broja odgovarajućeg tipa:

- preskaču se bjeline na početku stringa,
- <sup>a</sup> zatim se "ˇcita" najdulji niz znakova koji odgovara pravilu za <sup>p</sup>isanje broja tog tipa,
- i pretvara u broj.

# *Funkcije konverzije iz* <stdlib.h> *— primjer*

Primjer. Pretvaranje "početka" stringa u broj (v. atox.c).

```
#include <stdio.h>
#include <stdlib.h>
```

```
int main(void) {
   printf("%d\n", atoi(" 123")); /* 123 */
   printf("%d\n", atoi(" 12\ 3")); /* 12 */
   printf("%d\n", atoi(" 12abc3")); /* 12 */
   printf("%d\n", atoi("abc12 3")); /* 0 */
```

```
printf("%g\n", atof(" 12.5a4c 3")); /* 12.5 */
printf("%g\n", atof(" 12.5e4c 3")); /* 125000 */
return 0;}
```
#### *Joˇs neke funkcije iz* <stdlib.h>

Napomena. <sup>U</sup> datoteci zaglavlja <stdlib.h> deklarirane su <sup>i</sup> funkcije za apsolutnu vrijednost cijelih brojeva.

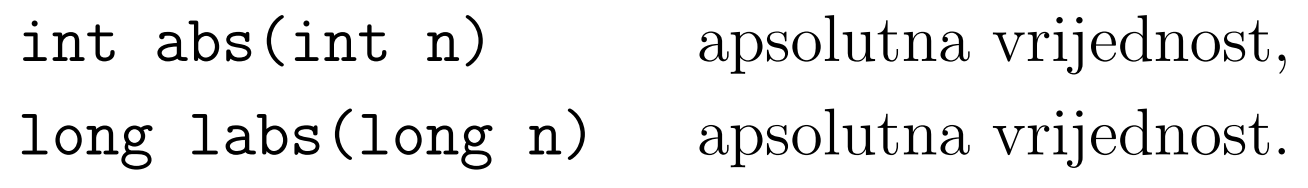

Funkcija double fabs(double d) nije tu, već u matematičkoj biblioteci <math.h>.

Zadatak. Napišite implementaciju funkcije itoa koja pretvara cijeli broj <sup>u</sup> string, kao kod ispisa.

Napomena. Funkcija itoa ne postoji u <stdlib.h>. Jedna moguća implementacija dana je u knjizi KR2, str. 64 (kôd je na sljedećoj stranici, v. f\_itoa\_1.c).

Medutim, ta funkcija ne radi za najmanji prikazivi cijeli broj — na primjer,  $-2^{31}$  na 32 bita.

Probajte ju popraviti, tako da radi za sve prikazive cijele brojeve iz tipa int!

Funkcije atoi i itoa mogu se realizirati i čitanjem/pisanjem u  $\text{string, pomoću funkcija } \texttt{sscanf, sprintf (v. kasnije)}.$ 

# *Implementacija funkcije* itoa

```
void f_itoa(int n, char s[])
{int i = 0, sign; /* Indeks, predznak. *//* Zapamti predznak u sign i
          pretvori n u nenegativan broj. */
    if ((sign = n) < 0)n = -n;
       /* Generiraj znamenke u obratnom poretku. */
    do {
       s[i++] = n \% 10 + '0'; /* Znamenka. */
   } while ((n /= 10) > 0); /* Obrisi ju. */
```
# *Implementacija funkcije* itoa *(nastavak)*

```
if (sign < 0)s[i++] = '-''; /* Dodaj minus na kraj. */<br>s[i] = ' \ 0'; /* Kraj stringa. */
               /* Kraj stringa. */
invertiraj(s);return;
```
Funkciju invertiraj smo napravili ranije — evo primjene!

}

Zadatak. Objasnite (bez testiranja) zašto ova funkcija ne radi za najmanji prikazivi cijeli broj (na pr.  $-2^{31}$  na 32 bita). Probajte ju popraviti — nije teško! (v — nije teško! (v. f\_itoa\_2.c)

# *Zadatak: funkcije* atof *<sup>i</sup>* ftoa

Zadatak. Napišite implementaciju funkcije atof (<stdlib.h>) za pretvaranje niza znakova (stringa), koji sadrži zapis realnog broja, u njegovu numeričku vrijednost (tipa <mark>double</mark>).

Realni broj smije biti napisan po svim pravilima C-a za<br>nisanja realnih konstanti (taška e)l pisanje realnih konstanti (točka, e)!

Zadatak. Razmislite kako biste napravili implementaciju funkcije ftoa, koja pretvara realni broj (tipa double) <sup>u</sup> string (kao kod ispisa u <mark>printf</mark>).

 $\check{\mathrm{S}}$ to sve treba zadati?

Izazov. Probajte realizirati obje funkcije tako da

rade za sve prikazive double brojeve. (Nije lako!)

# *Dodatni primjeri*

Domaća zadaća. Progledajte pažljivo primjere u prvom poglavlju knjige KR2.

Vrlo su instruktivni <sup>u</sup> smislu tehnika programiranja.

Posebno se isplati pogledati odjeljak 1.5 (i nadalje), gdje je

niz primjera <sup>o</sup> obradi "teksta" (ulaz <sup>i</sup> izlaz znakova, brojanje znakova, riječi i linija u tekstu).

# Pokazivači (nastavak)

#### *Sadrˇzaj*

#### Pokazivači (drugi dio):

- $\Omega$  Polje pokazivača deklaracija. Polje stringova.
- **■** Polje pokazivača i dvodimenzionalno polje.
- **◯** Sortiranje rječnika zamjenana pokazivača.
- Argumenti komandne linije.
- Razlika dvodimenzionalno polje <sup>i</sup> niz nizova.
- **Q** Pokazivač na funkciju.

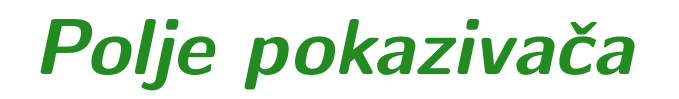

Polje pokazivača ima deklaraciju:

```
tip_pod *ime[izraz];
```
Napomena: Primarni operator [ ] ima viši prioritet od unarnog operatora \*.

Primjer. Razlikujte polje pokazivača (ovdje, 10 pokazivača):

int \*ppi[10];

od pokazivaˇca na polje (ovdje, od <sup>10</sup> elemenata):

int (\*ppi)[10];

### *Polje pokazivaˇca (nastavak)*

Pokazivač na char možemo inicijalizirati stringom. Isto vrijedi i za polje takvih pokazivača — dobivamo "polje stringova".

static char \*gradovi[] <sup>=</sup> { "Osijek", "Rijeka", "Split", "Zagreb"};

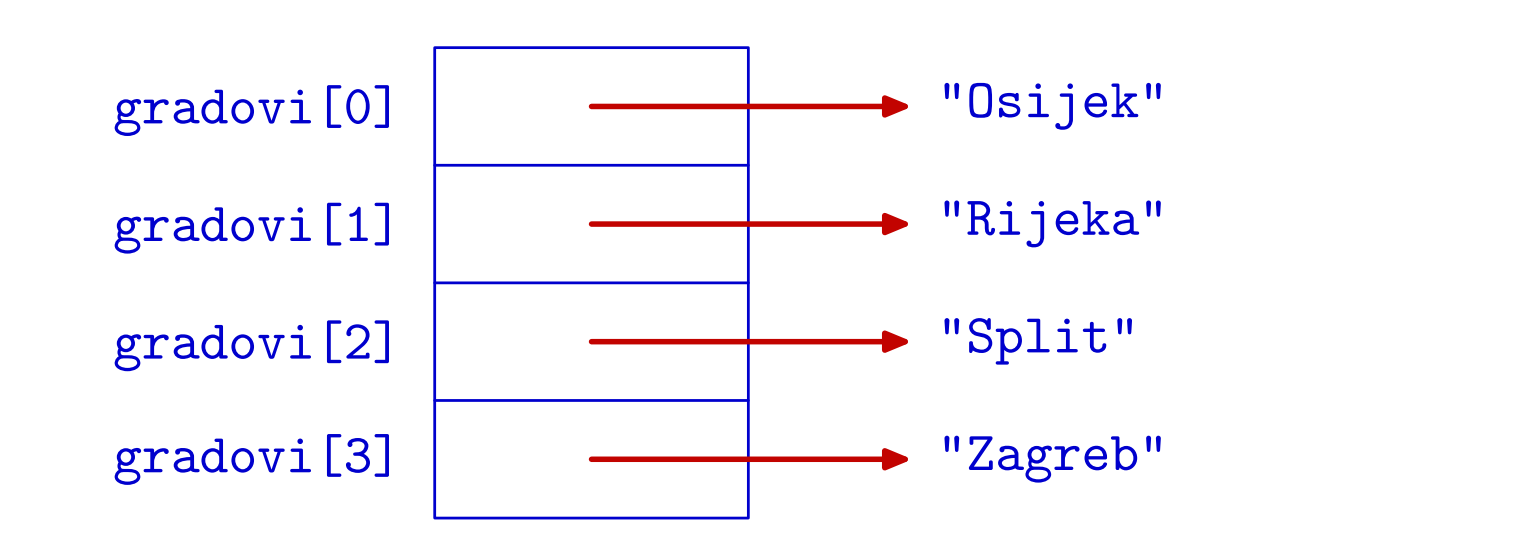

Ovo se često koristi za fiksna imena objekata. Na primjer, dani <sup>u</sup> tjednu, mjeseci <sup>u</sup> godini (v. KR2, str. 113–114).

# *Polje pokazivaˇca <sup>i</sup> dvodimenzionalno polje*

Postoji bitna razlika između polja pokazivača (na znak, odnosno, string):

```
char \astmjesto[] = { "Hum", "Kanfanar",
                    "Pjescana Uvala" };
```
i dvodimenzionalnog polja znakova:

```
char amjesto[][16] = { "Hum", "Kanfanar",
                       "Pjescana Uvala" };
```
Razlika se najbolje vidi na sljedećim slikama.

# *Polje pokazivaˇca <sup>i</sup> dvodimenzionalno polje*

Polje pokazivača mjesto:

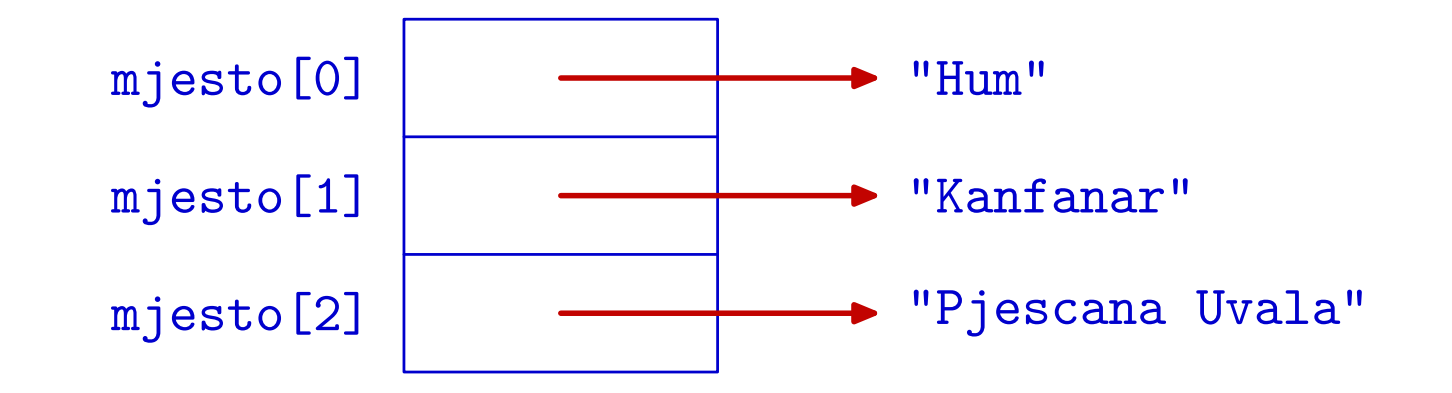

#### Dvodimenzionalno polje amjesto:

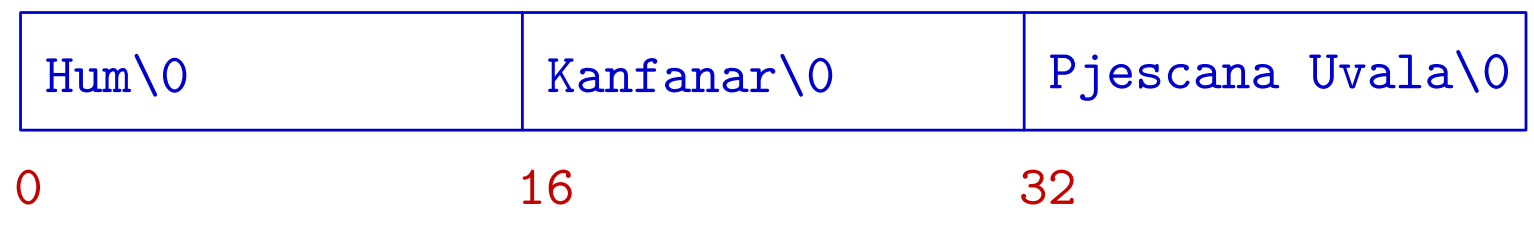

### *Sortiranje rjeˇcnika*

Problem. Imamo hrpu riječi, raznih duljina, koje treba:

- učitati sa standardnog ulaza,
- leksikografski sortirati (uzlazno),
- ispisati <sup>u</sup> sortiranom poretku.

Očito je da pojedine riječi treba spremati kao stringove. Da ne kompliciramo, pretpostavit ćemo da

svaka pojedina riječ stane u string od 80 znakova. (Dinamičko spremanje stringova proizvoljne duljine — sami.)

Dogovor: ulaz sadrži po jednu riječ u svakom redu. Ideja je

jednostavno čitanje stringova funkcijom <mark>gets ili gets\_s</mark>.

Kako ćemo spremiti našu "hrpu" riječi?

### *Sortiranje rjeˇcnika (nastavak)*

Ako ih spremimo <sup>u</sup> dvodimenzionalno polje, onda je sve relativno lako — sortiranje niza "redaka= $=$  riječi" (v. Prog1). Međutim, to je loše:

- spremanje je memorijski rastrošno (v. prošlu sliku),
- sortiranje je vrlo sporo zbog zamjena stringova (polja).

Zato ćemo program realizirati preko polja pokazivača na stringove (riječi). U tom polju, nazovimo ga p,

i-ti element sadrži pokazivač na i-tu riječ.

Sortiranje riječi realiziramo

zamjenama pokazivača u polju <mark>p</mark>, a ne stringova!

Problem: učitavanje i stvarno spremanje riječi.

### *Digresija — ˇcitanje stringa <sup>u</sup> redu*

 $\mathrm{C}\mathrm{itan}$ je jednostavno zamišljeno — ali je postalo problem! ˇ

Neki kompajleri više "ne znaju" za funkciju gets ("nije sigurna"), dok drugi još "ne znaju" za funkciju gets\_s (sigurna varijanta iz C11 standarda).

Da izbjegnem taj problem, <sup>u</sup> nastavku koristim svoju funkciju

char \*my\_gets(char \*s, int n)

Funkcija **my\_gets** uvijek čita cijeli red ulaza, do (uključivo) kraja reda  $(\nabla n)$ , kraja datoteke ili greške. U string s sprema najviše $n-1$  znak s ulaza (bez \n) i dodaje nul-znak, a eventualni višak znakova u redu se ignorira (preskače). Izlaz je <mark>s</mark> ili NULL, kao kod <mark>gets</mark>. Cijeli kôd je u my\_gets.c.

### *Sortiranje rjeˇcnika — ˇcitanje rijeˇci*

```
Primjer. Učitavanje rječnika — ne ovako!
```

```
int main() {
   char *p[2], q[80];
   my_gets(q, 80); /* plava */p[0] = q;my\_gets(q, 80); /* crvena */
   p[1] = q;puts(p[0]); /* Sto ce se ispisati? */
   puts(p[1]); /* Sto ce se ispisati? */
   return 0; }
```
### *Sortiranje rjeˇcnika — ˇcitanje rijeˇci (nastavak)*

Izlaz:

crvenacrvena

Razlog: p[0] i p[1] sadrže istu adresu = onu od q, pa "vide" isti string = zadnji učitani.

Funkciji za čitanje (my\_gets) treba poslati pravo mjesto za spremanje stringa!

Jedno moguće rješenje za stvarno spremanje riječi:

koristimo jedno "veliko " jednodimenzionalno polje znakova, u koje redom "trpamo" riječi, jednu za drugom. (Dinamičko alociranje stringova za riječi — sami, v. vježbe.)

### *Sortiranje rjeˇcnika — spremanje rijeˇci*

Dakle, imamo dva jednodimenzionalna polja:

- polje znakova w koje sadrži sve riječi (kao stringove), jednu za drugom, bez "rupa",
- polje pokazivača na znakove p tako da p[i] sadrži pokazivač na početak <mark>i+1</mark>-e riječi u polju <mark>w</mark>.

Radi jednostavnosti, pretpostavit ćemo još da

- imamo najviše 100 riječi.
- To je maksimalni broj elemenata pokazivača u polju <mark>p</mark>.

Uz ove pretpostavke, polja <mark>w i p</mark> onda možemo definirati

kao polja fiksne duljine.

(Dinamičko alociranje ovih polja — sami, v. vježbe.)
#### *Sortiranje rjeˇcnika — spremanje rijeˇci (nast.)*

Izgled polja <mark>w i p</mark>:

- Prva riječ počinje na početku polja w, tj. na mjestu w[0], pa je  $p[0] = \&w[0] = w$ .
- Uzmimo da prva riječ zauzima ukupno <mark>n\_1</mark> znakova.
	- $\rm{Oprez:}$   $\, \tt{n_1} =$ zbog nul-znaka na kraju prve riječi.  $=$  strlen od prve riječi + 1,
- Druga riječ ide odmah iza prve. Dakle, počinje na mjestu  $w[n_1], pa$  je  $p[1] = kw[n_1] = w + n_1$ .

<sup>I</sup> tako redom.

Sljedeća slika prikazuje izgled polja <mark>w i p</mark> (v. sljedeća stranica).

#### *Spremanje rijeˇci <sup>u</sup> rjeˇcniku*

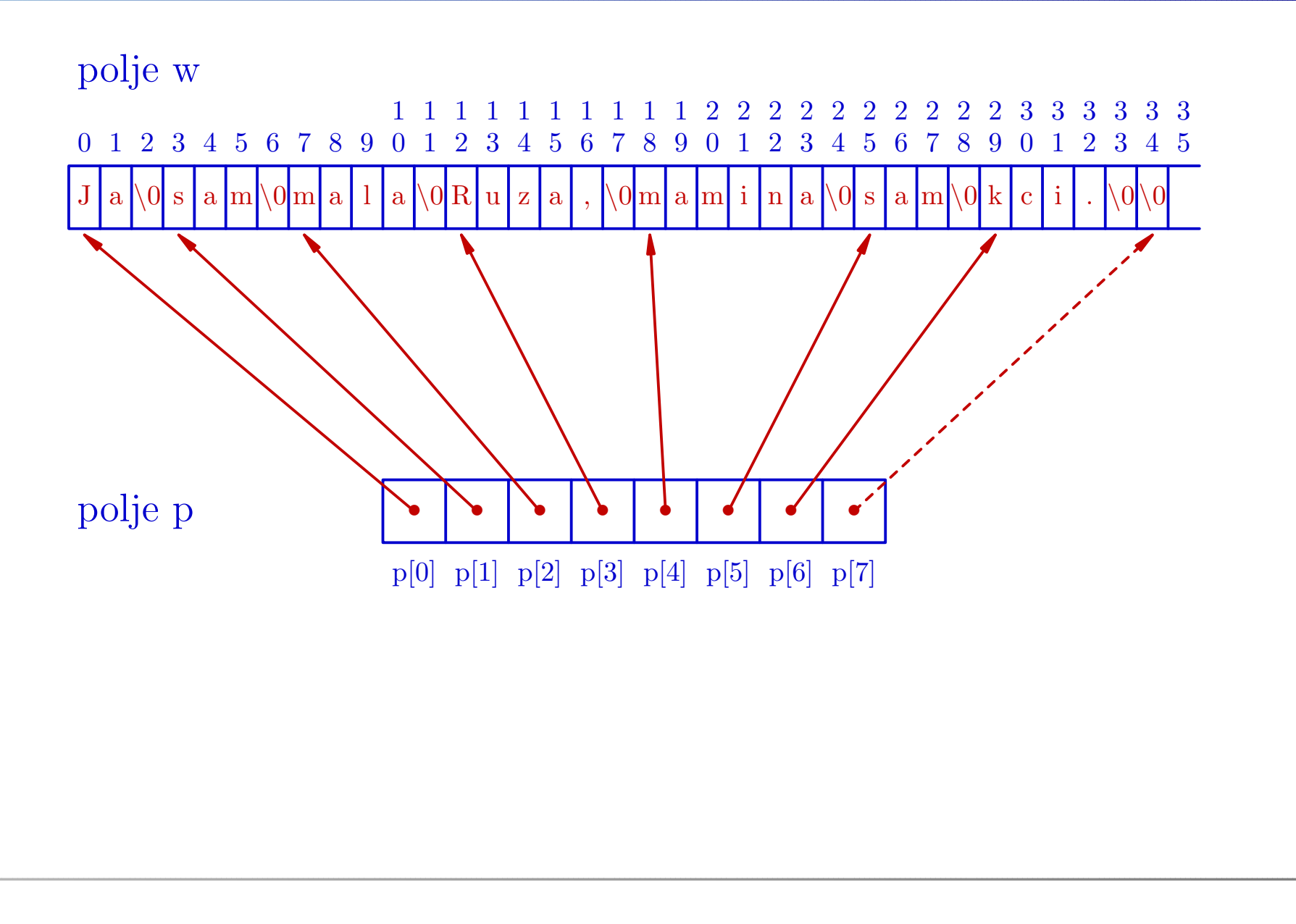

#### *Sortiranje rjeˇcnika — detalji implementacije*

Radi jednostavnosti, oba polja wip definiramo kao <sup>g</sup>lobalna (statička). Stvarno,

- samo <mark>w</mark> koristimo kao globalno polje,
- dok je p "uredno" argument svih funkcija.

Dogovor: da ne bude "prejednostavno",

- $\quad$ stvarni broj riječi nije unaprije $\rm d$  za $\rm dan,$  već
- čitamo riječi sve dok ne učitamo prazan red (praznu riječ, tj. string duljine  $0$  — poput  $\ast$ p[7] na prošloj slici).

Za sortiranje koristimo:

sortiranje izborom ektrema (v. Prog1).

<sup>U</sup> nastavku je cijeli program dicts\_1.c.

#### *Sortiranje rjeˇcnika — poˇcetak programa*

```
#include <stdio.h>
#include <string.h>
#include <stdlib.h>
```

```
/* Sortiranje rjecnika. */
```
/\* Funkcija my\_gets za citanje stringa. \*/ #include "my\_gets.c"

```
/* Simbolicke konstante:
      MAXBROJ = max. broj rijeci,
      MAXDULJ = max. duljina pojedine rijeci. */#define MAXBROJ 100
#define MAXDULJ 80
```
/\* Globalno polje znakova za rjecnik. \*/ char w[MAXBROJ \* MAXDULJ];

/\* Globalno polje pokazivaca na pojedine rijeci - stringove. \*/ char \*p[MAXBROJ];

/\* Stvarni broj rijeci <sup>u</sup> rjecniku. \*/ int broj\_rijeci;

#### *Sortiranje rjeˇcnika — <sup>u</sup>ˇcitavanje rjeˇcnika*

```
/* Ucitava rijeci i vraca broj rijeci.
       Kraj ucitavanja je prazna rijec. */
int unos(char *p[])
\{char *q = w;int broj = 0, dulj;
    while (1) {
        if (broj >= MAXBROJ) return -1;
        p[broj] = my\_gets(q, MAXDULJ);if ((dulj = strlen(q)) == 0) break;q += dulj + 1;
        ++broj;}
return broj;
<u>}</u>
```
#### *Sortiranje rjeˇcnika — sortiranje*

/\* Sortiranje rjecnika izborom ekstrema. Dovodimo najmanji element na pocetak.

```
Rjecnik je zadan poljem pokazivaca na rijeci
(element polja je pokazivac na znak-string).
Koristimo samo zamjene pokazivaca. */
```

```
void sort(char *p[], int n)
{int i, j, ind_min;
    char *temp;
```
#### *Sortiranje rjeˇcnika — sortiranje (nastavak)*

```
for (i = 0; i < n - 1; ++i) {
    ind\_min = i;for (j = i + 1; j < n; ++j)if (strcmp(p[j], p[ind\_min]) < 0)ind\_min = j;if (i != ind_min) {
        temp = p[i];p[i] = p[ind\_min];p[ind\_min] = temp;}}return;
```
}

```
Sortiranje rjeˇcnika — ispis rjeˇcnika
```

```
/* Ispisuje sve rijeci u rjecniku. */
void ispis(char *p[])
    int i;
    for (i = 0; i < broj_rijeci; ++i)
       puts(p[i]);
```

```
return;
```
{

}

```
Sortiranje rjeˇcnika — glavni program/* Glavni program. */
int main(void)
\{if ((brojrijeci = unos(p)) >= 0) {printf("Broj rijeci = \sqrt{d} \ln", broj_rijeci);
        sort(p, broj_rijeci);
        ispis(p);}
elseprintf("Previse rijeci na ulazu.\n");
    return 0;
}
```
#### *Sortiranje rjeˇcnika — primjer ulaza*

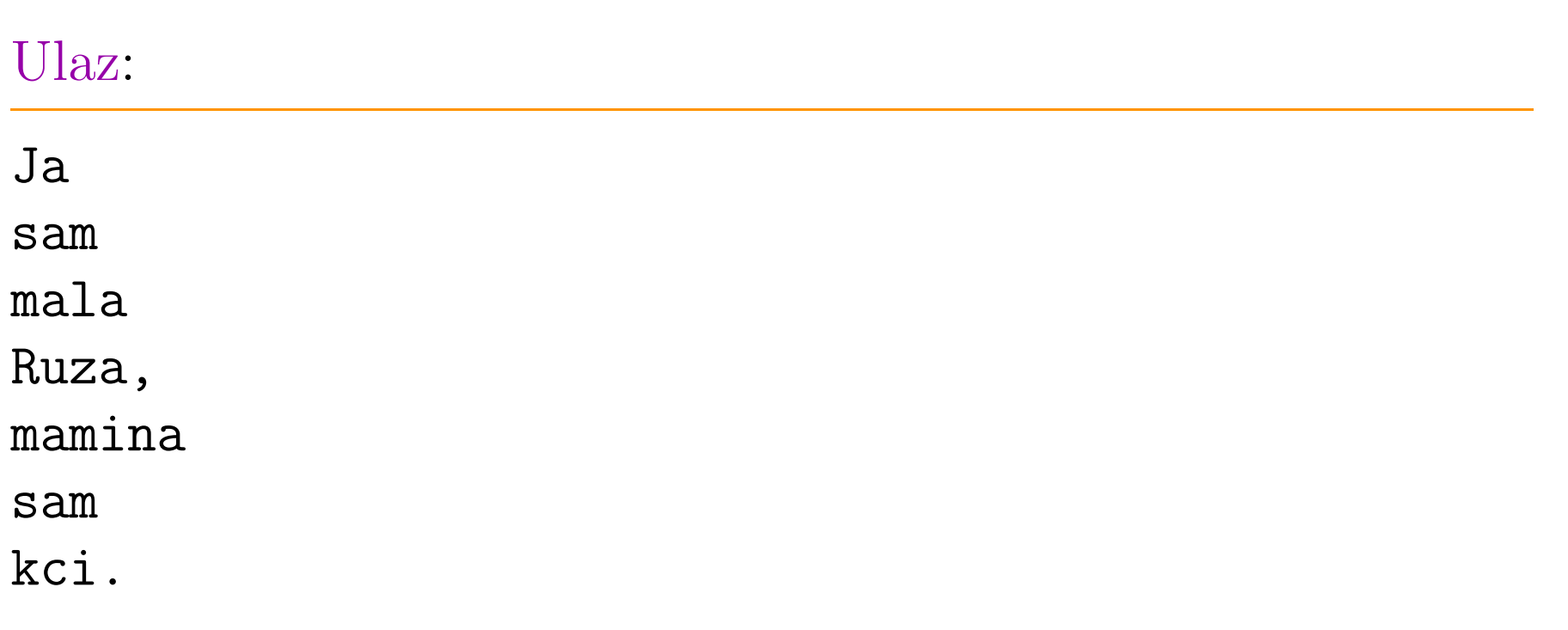

#### *Sortiranje rjeˇcnika — izlaz*

#### Izlaz:

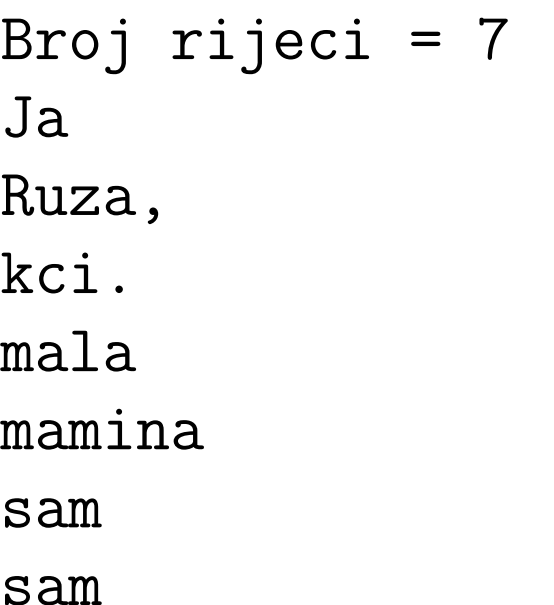

Funkcija unos strogo očekuje praznu riječ kao kraj ulaza i javlja grešku ako pokušamo učitati preveliki broj riječi.

Modificirana verzija funkcije <mark>unos</mark> kontrolira sve što može.

- Uredno prekida čitanje ako učitamo maksimalni broj riječi (prije prazne) i to nije greška. U ostatku programa radimo samo s riječima koje su "stale" u rječnik (polje <mark>p</mark>).
- Provjerava je li **my\_gets** uspješno učitao string, ili je vratio <mark>NULL</mark> (signal greške), i samo tad javlja grešku.

Jedina modifikacija u glavnom programu je poruka o grešci  $(v.\;{\tt dists\_2.c}).$ 

Zadatak. Kraj ulaza je EOF (kraj datoteke), a ne prazna riječ.

#### *Sortiranje rjeˇcnika — modificirani unos*

```
/* Ucitava rijeci i vraca broj rijeci.
       Kraj ucitavanja je prazna rijec. */
int unos(char *p[])
\{char *q = w;int broj = 0, dulj;
    while (1) {
        if (broj >= MAXBROJ) break;
        if (my\_gets(q, MAXDULJ) == NULL) return -1;
        if ((dul) = strlen(q)) == 0) break;p[broj++] = q;q += dulj + 1;
    }
return broj;
<u>}</u>
```

```
Sortiranje rjeˇcnika — pripadni glavni program/* Glavni program. */
int main(void)
\{if ((brojrijeci = unos(p)) >= 0) {printf("Broj rijeci = \sqrt{d} \ln", broj_rijeci);
        sort(p, broj_rijeci);
        ispis(p);}
elseprintf("Greska u citanju rijeci.\n");
    return 0;
}
```
#### *Sortiranje rjeˇcnika — varijacije na temu*

<sup>U</sup> prethodnom programu, polja wip imaju fiksnu duljinu (zadali smo maksimalni broj riječi i maksimalnu duljinu riječi).

Varijacija 1. Promijenite program tako da se polja wip

dinamički alociraju i, po potrebi, realociraju (ako treba povećati "duljinu" nekog polja).

Varijacija 2. Umjesto polja w, koristite dinamičku alokaciju za svaku učitanu riječ, uz jedan od uvjeta:

- **○** zna se maksimalna duljina riječi (recimo, 80 znakova),
- maksimalna duljina riječi nije zadana ili ograničena ( $\Rightarrow$ realokacija riječi "znak-po-znak" ili u malim blokovima).

Pažljivo kontrolirajte da ne "gazite" po memoriji!

Zadatak. Prilagodite <sup>i</sup> iskoristite QuickSort algoritam za sortiranje rječnika.

Oprez: funkcija swap treba zamijeniti vrijednosti pokazivača na znakove (stringove).

Argumenti funkcije swap moraju biti pokazivači na te pokazivaˇce, tj. tip argumenata je char \*\*.

Zadatak. Za sortiranje rječnika iskoristite funkciju qsort iz standardne biblioteke **<stdlib.h>** (treba znati pokazivač na funkciju). Uputa: Pogledajte primjer na zadnjem predavanju <sup>i</sup> pazite na tipove, kao za <mark>swap</mark>!

Razmislite kako biste iskoristili qsort, ako se rade zamjene cijelih stringova, a ne pripadnih pokazivača.

## Argumenti komandne linije

### *Argumenti komandne linije*

Programi vrlo često koriste parametre koji se zadaju zajedno s imenom programa i onda se učitavaju iz tog programa. Takvi parametri zovu se argumenti komandne linije.

#### cp ime1 ime2

Ako želimo koristiti argumente komandne linije, onda moramo funkciju main deklarirati <sup>s</sup> dva formalna argumenta (ne void). Standardna imena za te argumente su (prema KR2):

- argc tipa int, <sup>i</sup>
- argv—— polje pokazivača na **char** (= polje stringova).

```
int main(int argc, char *argv[])
{ ... }
```
Značenje <mark>argc</mark> ("argument count"):

Broj argc - 1 je broj argumenata komandne linije. Ako ih nema, onda je  $\arg c = 1$ .

Značenje <mark>argv</mark> ("argument value"):

- U argv je polje pokazivača na argumente komandne<br>'' ... linije.
- argv[0] uvijek pokazuje na string koji sadrži ime programa, onako kako je pozvan na komandnoj liniji.
- Ostali parametri smješteni su redom kojim su upisani.
- Iza svega je argv[argc] = NULL ("za svaki slučaj").

Argumenti se "čitaju" kao stringovi u funkciji scanf, tj. bjeline su separatori (osim kad je argument <sup>u</sup> navodnicima).

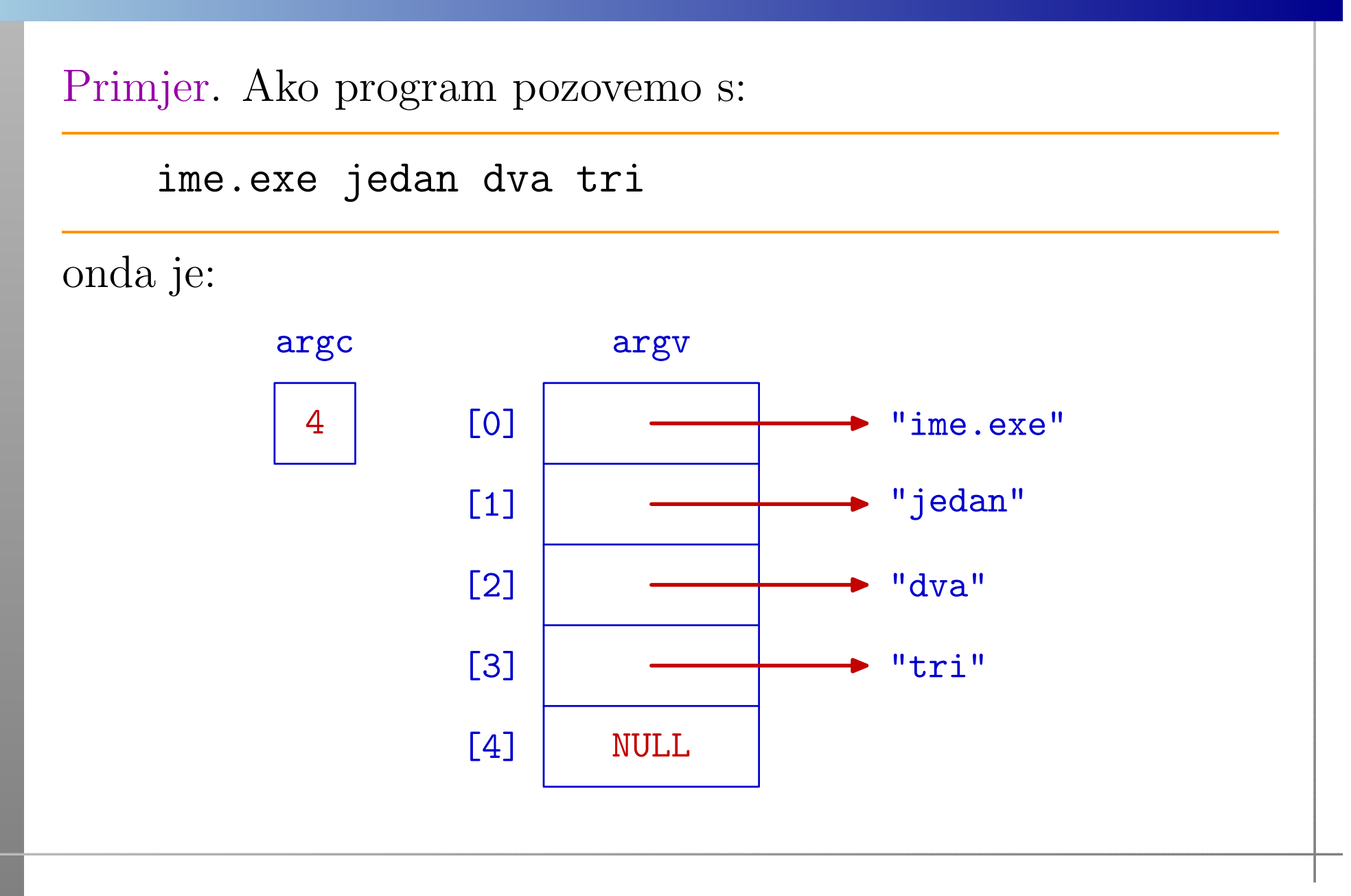

```
Primjer. Program koji ispisuje argumente komandne linije:
#include <stdio.h> /* Program arg_1. */
int main(int argc, char *argv[])
{int i;
    printf("argc = \sqrt[6]{d} \in", argc);
    for (i = 0; i < argc; ++i)printf("argv[\%d]: \%s\n'\cdot, i, argv[i]);
    return 0;
}
```
Komandna linija (izvršavanje u komandnom prozoru!):

arg\_<sup>1</sup> Ja sam mala Ruza, mamina sam kci.

Izlaz:

 $\arg c = 8$  $argv[0]: arg_1$ argv[1]: Ja argv[2]: sam argv[3]: mala argv[4]: Ruza, argv[5]: mamina argv[6]: sam argv[7]: kci.

### *Citanje brojeva <sup>s</sup> komandne linijeˇ*

Ranije smo napravili program koji s ulaza čita broj n, a zatim dinamički kreira polje <mark>a</mark> s **n** elemenata.

Primjer. Broj **n** možemo učitati i s komandne linije, samo ga treba pretvoriti iz stringa <sup>u</sup> tip int (funkcija atoi).

#include <stdio.h> #include <stdlib.h>

```
int main(int argc, char *argv[])<br>{
\{ \quad \dotsn = \text{atoi}(\text{argv}[1]);...}
```
#### *Provjera argumenata komandne linije*

Napomena. Ako program očekuje neke argumente na<br>komendaci linii: onde urijek trebe previeriti. komandnoj liniji, onda uvijek treba provjeriti:

- jesu li zaista upisani pr<sup>i</sup> pozivu programa test argc,
- imaju li svi <mark>argv[i]</mark> korektan (očekivani) oblik.

U prošlom primjeru, to bi izgledalo ovako:

```
if (argc \langle 2 \rangle {
    printf("Broj elemenata nije zadan.\n");
    ext(EXIT_FAILURE); \} /* ext(1); */
n = \text{atoi}(\text{argv}[1]);if (n \le 0) {
    printf("Broj elemenata nije pozitivan.\n");
    exit(EXIT_FAILURE); } /* exit(1); */
```
#### *Argumenti komandne linije <sup>u</sup> Code::Blocks*

Ako izvršnu verziju programa (na pr.,  $arg_1. exp$ ) izvršavate sami — kroz vlastiti komandni prozor (iz Windowsa),

uz ime programa  $\arg_1$ , napišete i željene argumente.

Za izvršavanje unutar Code::Blocks, treba koristiti projekte.

- Treba otvoriti (novi) projekt, tipa "Console application".
- Sve potrebne datoteke treba dodati <sup>u</sup> projekt. Na pr., pod "Sources", dodate arg\_1.c.
- Pod "Project", ima "Set program arguments . . . ".
- Tamo, pod "Program arguments", <sup>u</sup> (bijelom) prostoruispod, napišete željene argumente.
- Kad izvodite program (kroz Run), ti argumenti se dodajuna komandnu liniju za izvršavanje.

# Razlika:2D polje <sup>i</sup> niz nizova

Prijenos dvodimenzionalnog polja (matrice), kao argumenta funkcije, odgovara deklaraciji s pokazivačem

tip\_pod (\*ime)[izraz\_2]

Ovdje je ime = pokazivač na (prvi) redak, tj.

pokazivač na polje od  $\mathtt{izraz}\_2$  elemenata tipa  $\mathtt{tip\_pod},$ odnosno (ekvivalencija pokazivač — polje),

ime <sup>=</sup> polje redaka matrice.

Nažalost, to se često "miješa" s deklaracijama oblika

tip\_pod \*\*ime tip\_pod \*ime[]

Ovdje je ime = pokazivač (ili polje pokazivača) na objekt $(e)$ 

tipa pokazivač na tip\_pod, odnosno,

tipa "neki niz (ili neko polje) objekata tipa tip\_pod". Medutim, ovo nije matrica, nego polje nizova ili niz nizova! Razlika: kod sortiranja rječnika i argumenata komandne linije radimo <sup>s</sup> nizom nizova znakova, <sup>a</sup> ne <sup>s</sup> matricom. Pogledajte vježbe — poglavlje 4.3.

Ključna razlika je u tome što se stvarno pamti:

- Za 2D polje (matricu), pamti se samo jedan pokazivač onaj na prv<sup>i</sup> redak, tj. na cijelo polje redaka matrice. Matrica je spremljena "u bloku" — redak za retkom.
- Za polje nizova, pamti se cijelo polje pokazivača na svaki pojedini niz <sup>u</sup> polju nizova. Pojedini nizovi ne moraju imati iste duljine <sup>i</sup> mogu biti "razbacani" po memoriji — svaki niz <sup>u</sup> svom bloku.

 $\operatorname{Razlog}$  za zabunu  $=$  pristup elementima se jednako piše:

 $\texttt{ime[i][j]} = \texttt{j-ti}$  element u i-tom retku matrice,

ime[i][j] <sup>=</sup> <sup>j</sup>-ti element <sup>u</sup> <sup>i</sup>-tom nizu.

Međutim, računanje stvarnih adresa je bitno drugači<mark>je!</mark>

Ako "pobrkamo" matrice i nizove nizova, to može dovesti do teško uočljivih grešaka i "gaženja" memorije.

Naime, neku matricu <sup>A</sup> (na primjer, brojeva),

- zaista možemo spremiti u strukturu "niza nizova", na pr., kao "niz redaka" (tj. nizova iste duljine).
- S tom strukturom možemo raditi kao s "matricom", u smislu
	- $\triangle$  da pristup elementu pišemo kao  $A[i][j]$ , s dva indeksa.

Medutim, tako spremljena matrica <sup>A</sup> nije 2D polje <sup>i</sup>

**■** ne smije se poslati, kao argument, funkciji koja očekuje "pravu" matricu — spremljenu <sup>u</sup> obliku 2D polja!

Zato oprez, kad koristite pakete programa za matrice.

# *Problem <sup>u</sup> C90 — dinamiˇcka alokacija matrice*

Po C90 standardu, dinamička alokacija je moguća

samo za 2D polja <sup>s</sup> konstantnim brojem stupaca.

Za matricu tipa  $m \times 10$ , smijemo napisati (v. tip pokazivača)

 $p = (int(*)$ [10]) malloc(m  $*$  10  $*$  sizeof(int));

Međutim, za matricu tipa  $m \times n$ , nije dozvoljeno napisati

 $p = (int(*)[n])$  malloc(m  $*$  n  $*$  sizeof(int));

jer <sup>u</sup> C90 standardu nema polja varijabilne duljine!

Zato se, u C90, matrice često spremaju kao "niz nizova" (\*\*), ili u jedan vektor (niz), duljine  $m \times n$ , pa sami indeksiramo.

## Pokazivač na funkciju

#### *Pokazivaˇc na funkciju*

Pokazivač na funkciju deklarira se kao:

 $tip\_pod$  (\*ime)( $tip\_1$   $arg\_1$ ,  $\dots$ ,  $tip\_n$   $arg\_n$ );

Ovdje je ime varijabla tipa — pokazivač na funkciju, koja

uzima n argumenata, tipa tip\_1 do tip\_n,

i vraća vrijednost tipa <mark>tip\_pod</mark>.

Slično kao i u prototipu funkcije, u deklaraciji ne treba pisati imena argumenata <mark>arg\_1</mark> do <mark>arg\_n</mark>.

Primjer:

```
int (*pf)(char c, double a);
int (*pf)(char, double);
```
#### *Pokazivaˇc na funkciju (nastavak)*

U deklaraciji pokazivača na funkciju — zagrade su nužne.<br>"

Primarni operator ( ) — "poziva" ili argumenata funkcije, ima viši prioritet od <mark>unarnog</mark> operatora **\***.

Primjer. Razlikujte funkciju koja vraća pokazivač na neki tip (ovdje, na double):

double \*pf(double, double); double \*(pf(double, double)); /\* Isto \*/

od pokazivaˇca na funkciju koja vra´ca vrijednost nekog tipa (ovdje, tipa double):

double (\*pf)(double, double);

#### *Pokazivaˇc na funkciju — svrha*

Pokazivač na funkciju omogućava da jedna funkcija prima neku drugu funkciju kao argument. Realizacija ide tako da

prva funkcija dobiva pokazivač na drugu funkciju.

int prva(int, int (\*druga)(int));

U pozivu prve funkcije navodimo samo stvarno ime druge funkcije (koja negdje mora biti deklarirana <sup>s</sup> tim imenom), tj.

ime funkcije je sinonim za pokazivač na tu funkciju.

prva(n, stvarna\_druga);

Cijela stvar je vrlo slična onoj za polja!
# *Pokazivaˇc na funkciju — primjer*

Primjer. Treba izračunati vrijednost integrala zadane (realne) funkcije  $f$  na segmentu  $[a, b]$ 

$$
I = \int\limits_{a}^{b} f(x) \, dx.
$$

Za računanje integrala obično se koriste približne (numeričke) formule. Slično Riemannovim sumama, te formule koriste

vrijednosti funkcije  $f$  u određenim točkama iz  $\left[a, b\right]$ .

Funkcija za (približno) računanje integrala  $I$  onda mora imati  $\left( \text{barem}\right)$  3 argumenta:

- granice integracije a, <sup>b</sup>, <sup>i</sup>
- funkciju koja računa vrijednost  $f(x)$  u zadanoj točki  $x$ .

#### *Primjer — trapezna formula*

Primjer. Napišimo funkciju koja približno računa integral zadane funkcije, po tzv. trapeznoj formuli. Trapezna formula ima oblik ("površina = srednjica puta visina trapeza"):

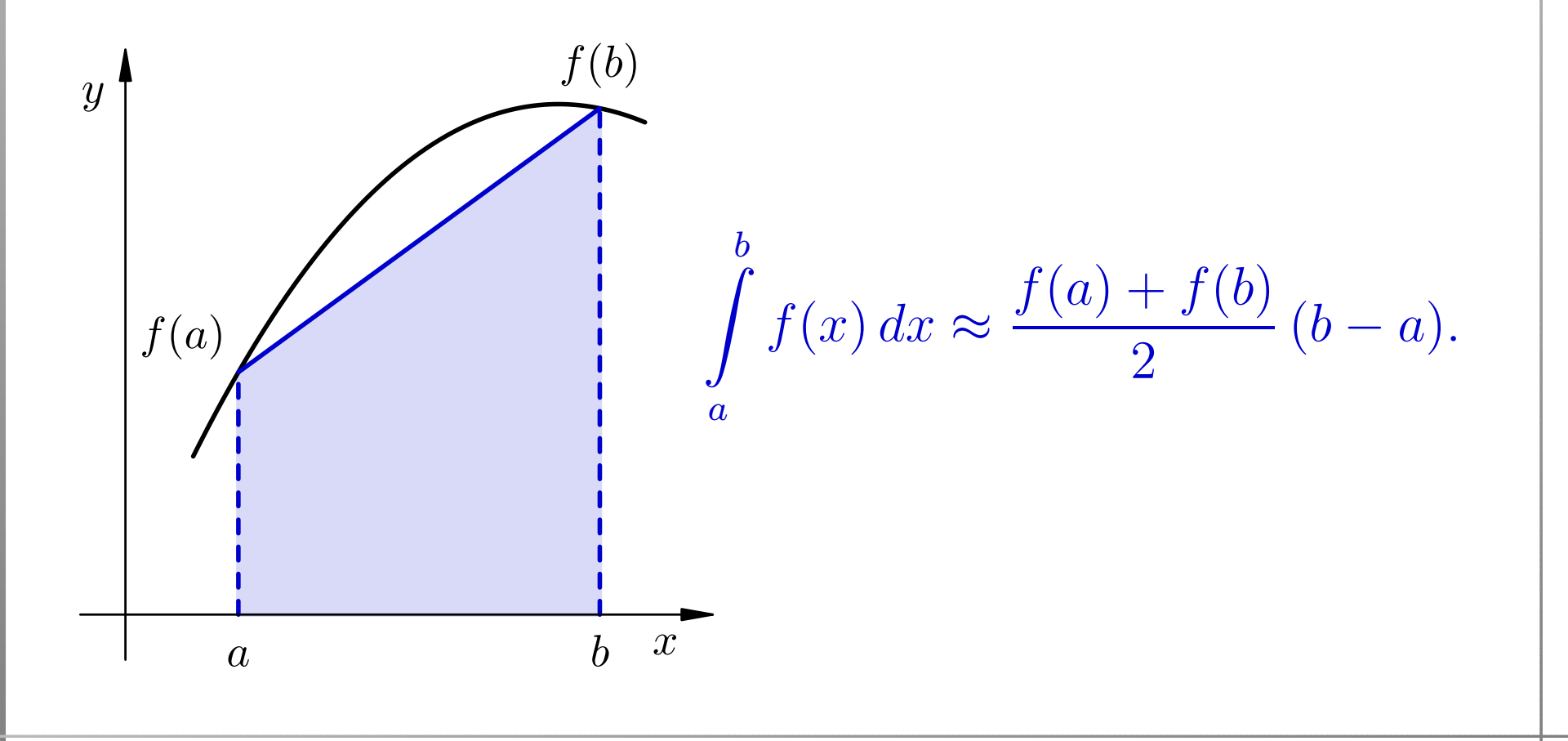

# *Trapezna formula — program*

```
#include <stdio.h>
#include <math.h>
double integracija(double, double,
                   double (*)(double));
int main(void) {
    printf("Sin: %f\n", integracija(0, 1, sin));
    printf("Cos: %f\n", integracija(0, 1, cos));
    return 0; }
double integracija(double a, double b,
                   double (*f)(double)) {
    return 0.5 * (b - a) * ( (*f)(a) + (*f)(b) );
}
```
### *Trapezna formula — rezultati <sup>i</sup> komentar*

Uočite da u pozivima funkcije <mark>integracija</mark> navodimo samo imena funkcija <mark>sin i cos</mark> iz matematičke biblioteke <math.h>.

Rezultati:

Sin: 0.420735 Cos: 0.770151

Točnost ovih približnih vrijednosti i "nije nešto". Provjerite!

Puno bolju točnost možemo postići korištenjem tzv.

produljene trapezne formule.

# *Produljena trapezna formula — ideja*

Produljena trapezna formula za približnu integraciju.

- Izaberemo prirodni broj  $n \in \mathbb{N}$ .
- Segment $\left[a,b\right]$  podijelimo na  $n$  podintervala točkama  $x_i,$ za  $i = 0, \ldots, n$ , tako da je

$$
a = x_0 < x_1 < \cdots < x_{n-1} < x_n = b.
$$

Pripadni podintervali su  $[x]$  $i _1,x_i$ ], za  $i=1,\ldots,n$ .

Zato vrijedi

$$
I = \int_{a}^{b} f(x) dx = \sum_{i=1}^{n} \int_{x_{i-1}}^{x_i} f(x) dx.
$$

Na svakom podintervalu [x]<br>islogistime objěmu trenezmy  $i$ iskoristimo običnu trapeznu formulu i sve zbrojimo.  $_{1},x_{i}$  $],$  za  $i=1,\ldots,n,$ 

#### *Produljena trapezna formula — podintervali*

Obično se točke  $x_i$  uzimaju ekvidistantno, tako da svi podintervali imaju jednaku duljinu — označimo ju s  $h$ .

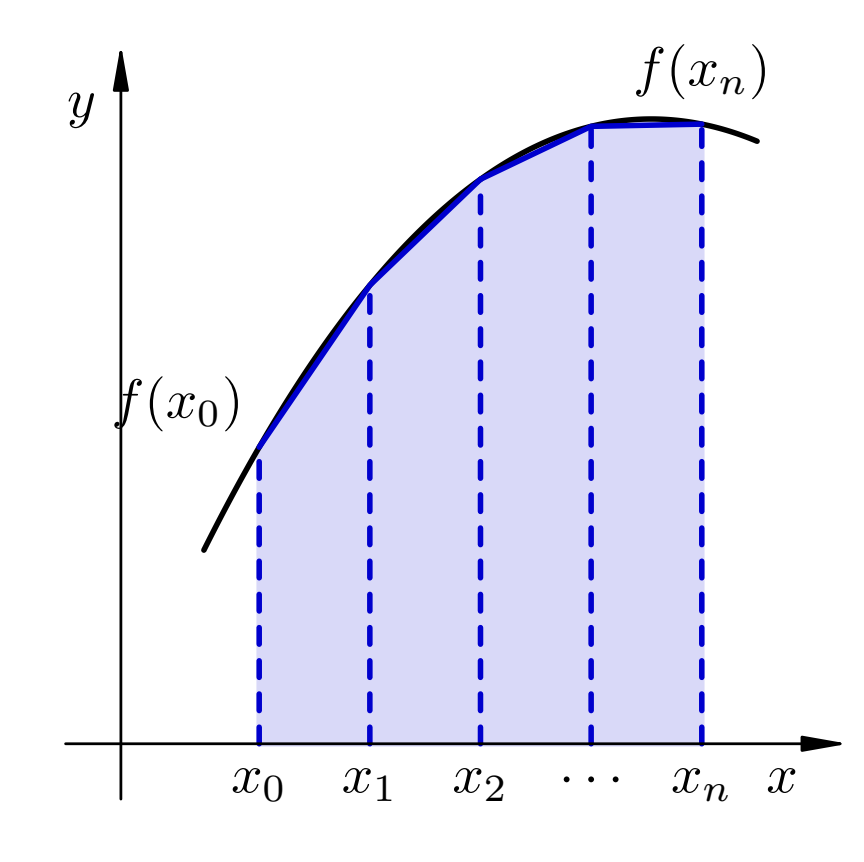

Onda je duljina podintervala

$$
h=\frac{b-a}{n},
$$

a točke su

$$
x_i = a + i \cdot h, \quad i = 0, \dots, n.
$$

#### *Produljena trapezna formula — formula*

Obična trapezna formula na podintervalu  $[x]$  $i _{1},x_{i}$ ] daje ]

$$
\int_{x_{i-1}}^{x_i} f(x) dx \approx \frac{f(x_{i-1}) + f(x_i)}{2} (x_i - x_{i-1}) = \frac{h}{2} (f(x_{i-1}) + f(x_i)).
$$

Kad ovo zbrojimo za sve podintervale, izlazi

$$
I \approx I_n := \sum_{i=1}^n \frac{h}{2} \left( f(x_{i-1}) + f(x_i) \right)
$$
  
= 
$$
\frac{h}{2} \left( f(x_0) + 2f(x_1) + \dots + 2f(x_{n-1}) + f(x_n) \right)
$$
  
= 
$$
h \left( \frac{1}{2} \left( f(a) + f(b) \right) + \sum_{i=1}^{n-1} f(a + ih) \right).
$$

## *Obiˇcna <sup>i</sup> produljena trapezna formula — slike*

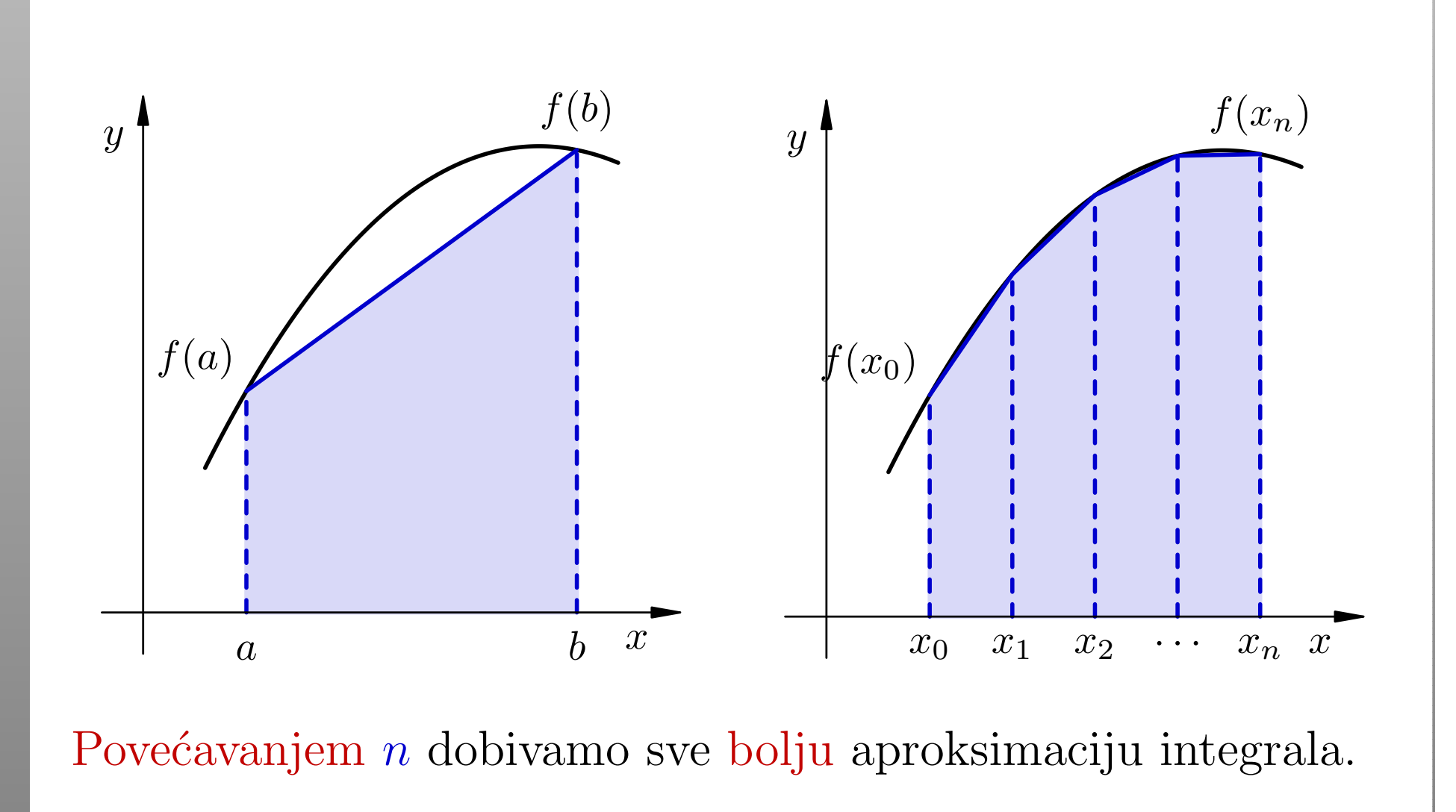

## *Produljena trapezna formula — deklaracije*

Primjer. Program za produljenu trapeznu formulu, koji povećava broj podintervala  $n$  (v.  $\mathtt{integ\_2.c}$ ):

#include <stdio.h> #include <math.h>

double integracija(double, double, int, double (\*)(double));

# *Produljena trapezna formula — funkcija*

```
double integracija(double a, double b, int n,
                   double (*f)(double))
```

```
double suma, h = (b - a) / n;
int i;
```
{

}

```
suma = 0.5 * ( (*f)(a) + (*f)(b) ;
for (i = 1; i < n; ++i)suma += (*f)(a + i * h);return h * suma;
```
# *Produljena trapezna formula — glavni program*

```
int main(void)
{double a = 0.0, b = 2.0 * \text{atan}(1.0); /* pi/2 */
    int n = 1;
    printf("Integral sinusa od 0 do pi/2:\n");
    while (n <= 100000) {
        printf(" [n = %6d] : %13.10f\nn", n,integracija(a, b, n, sin));
        n * = 10;
    <u>}</u>

return 0;
}
```
# *Produljena trapezna formula — rezultati*

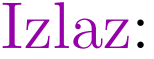

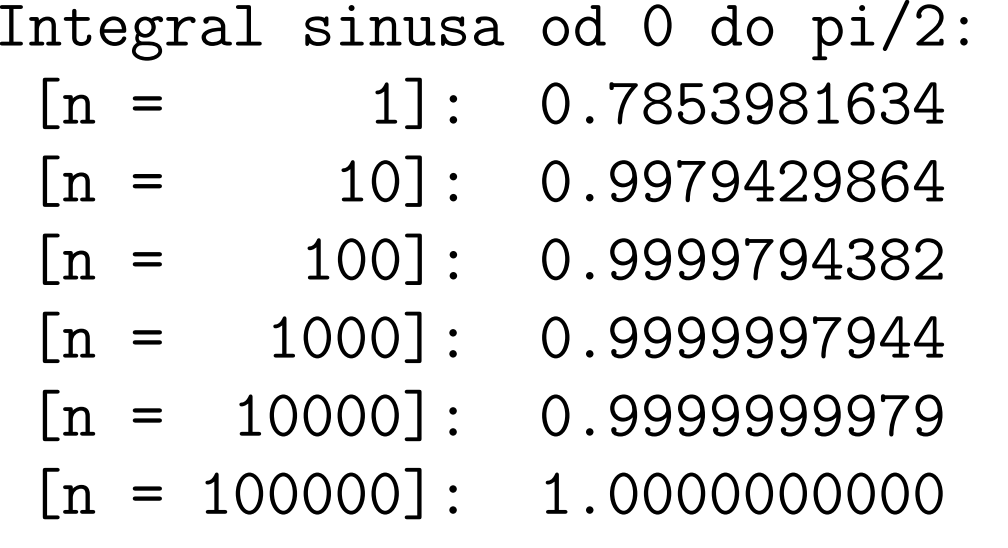

Ha! Nije loše! Zadnja vrijednost je točna na svih 10 decimala.

Više o metodama za numeričku integraciju u Numeričkoj matematici.

### *Ime funkcije <sup>=</sup> pokazivaˇc na tu funkciju*

Uputa: Kako koristiti pokazivač na funkciju — kod stvarnog i formalnog argumenta neke funkcije (v. KR2, str. 118–120).

Za propisno deklariranu funkciju,

ime funkcije je sinonim za pokazivač na tu funkciju.

Zato, na primjer, <sup>u</sup> pozivu funkcije integracija navodimo samo ime funkcije  $\sin$  — kao stvarni argument:

```
integral = integral(z); (0, 1, sin);
```
Adresni operator & ispred sin nije potreban (kao ni ispred imena polja), iako ga je dozvoljeno napisati:

 $integral = integral(z)$  = integracija $(0, 1, ksin)$ ;

#### *Poziv funkcije zadane pokazivaˇcem*

Slično smijemo napraviti i kod poziva funkcije zadane pokazivačem ne treba dereferencirati taj pokazivaˇc.

Međutim, nemojte to raditi, samo zato da skratite kôd!

Na primjer, f je formalni argument funkcije integracija:

double integracija(double a, double b, double (\*f)(double)) { return  $0.5 * (b - a) * ( (*f)(a) + (*f)(b) );$ }

Strogo govoreći, tj. pazeći na tipove objekata,

- **f** je pokazivač na funkciju,
- a \*f je funkcija, nakon dereferenciranja!

# *Poziv funkcije zadane pokazivaˇcem (nastavak)*

U tom smislu, prošli primjer je potpuno korektno napisan.

Naprotiv, iako je dozvoljeno, nije sasvim korektno napisati

double integracija(double a, double b, double (\*f)(double)) { return  $0.5 * (b - a) * ( f(a) + f(b) )$ ; }

Analogno, dozvoljeno napisati <sup>i</sup> ovo (ekvivalentno gornjem):

double integracija(double a, double b, double (\*pf)(double)) { double  $(*f)(double) = pf;$ return  $0.5 * (b - a) * (f(a) + f(b))$ ; }

# Pokazivač na funkciju <sup>i</sup> obrada znakova (zadaci)

# *Pokazivaˇc na funkciju — dodatni primjeri*

Pokazivač na funkciju može se zgodno iskoristiti kod obrade znakova <sup>u</sup> stringu (v. predavanje <sup>o</sup> stringovima).

Vrsta znakova koju želimo obraditi (recimo, samoglasnici) zadana je odgovarajućom funkcijom oblika

int vrsta(int c);

Takva funkcija provjerava pripada li zadani znak c određenoj vrsti znakova ili ne (kao funkcije iz <ctype.h>). Nekoliko takvih funkcija smo već napisali.

Funkcija za obradu takvih znakova <sup>u</sup> zadanom stringu dobiva (osim stringa) i pokazivač na funkciju za provjeru znakova:

int (\*vrsta)(int c)

### *Pokazivaˇc na funkciju — zadaci*

Zadaci. Napišite funkciju koja, kao argumente, prima string (tj. pokazivač na char) i pokazivač na funkciju za provjeru znakova, i radi sljedeće:

- 1. vraća broj takvih znakova u stringu,
- 2. to isto, a kroz varijabilni argument vraća prvi takav znak <sup>u</sup> stringu, ako ga ima (u protivnom, ne mijenja taj argument),
- 3. vraća pokazivač na prvi takav znak u stringu, ako ga ima (u protivnom, vraća NULL),
- 4. to isto, a kroz varijabilni argument vraća broj takvih znakova <sup>u</sup> stringu,
- 5. vraća pokazivač na zadnji takav znak u stringu, ako ga ima (u protivnom, vraća NULL).